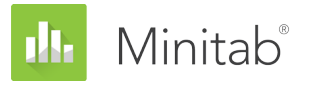

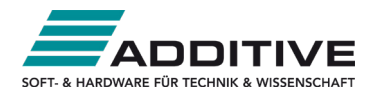

# **Versionsvergleich Minitab 21 – 18**

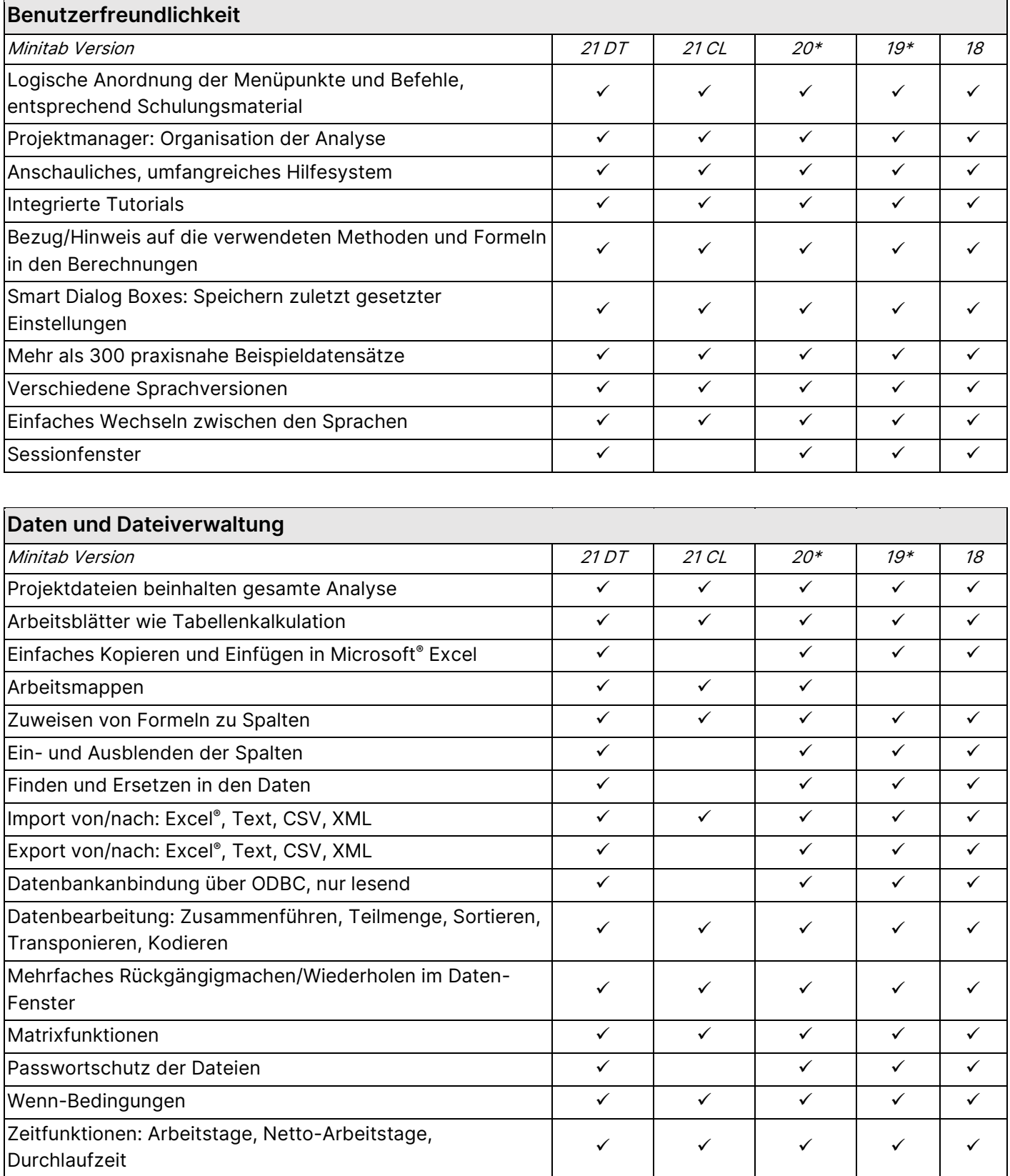

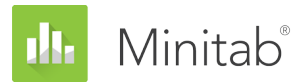

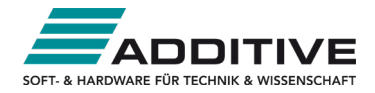

## **Daten und Dateiverwaltung**

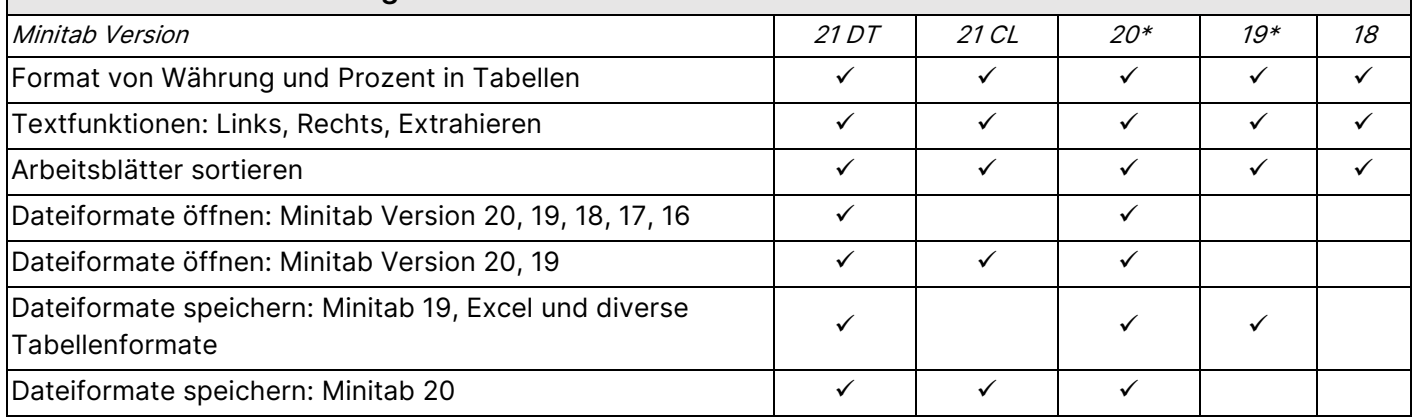

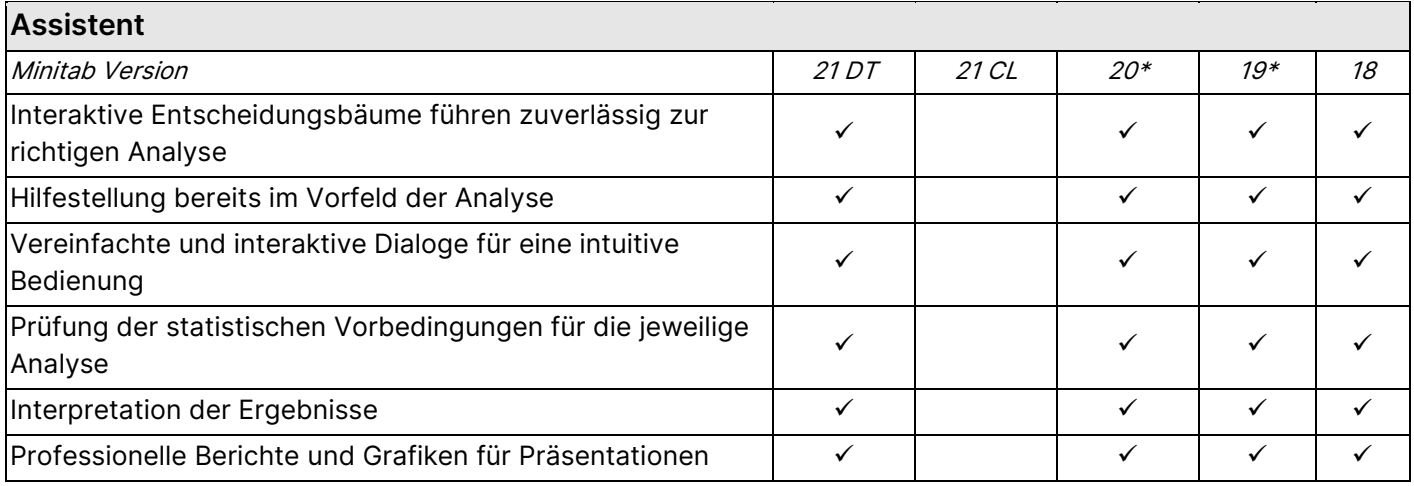

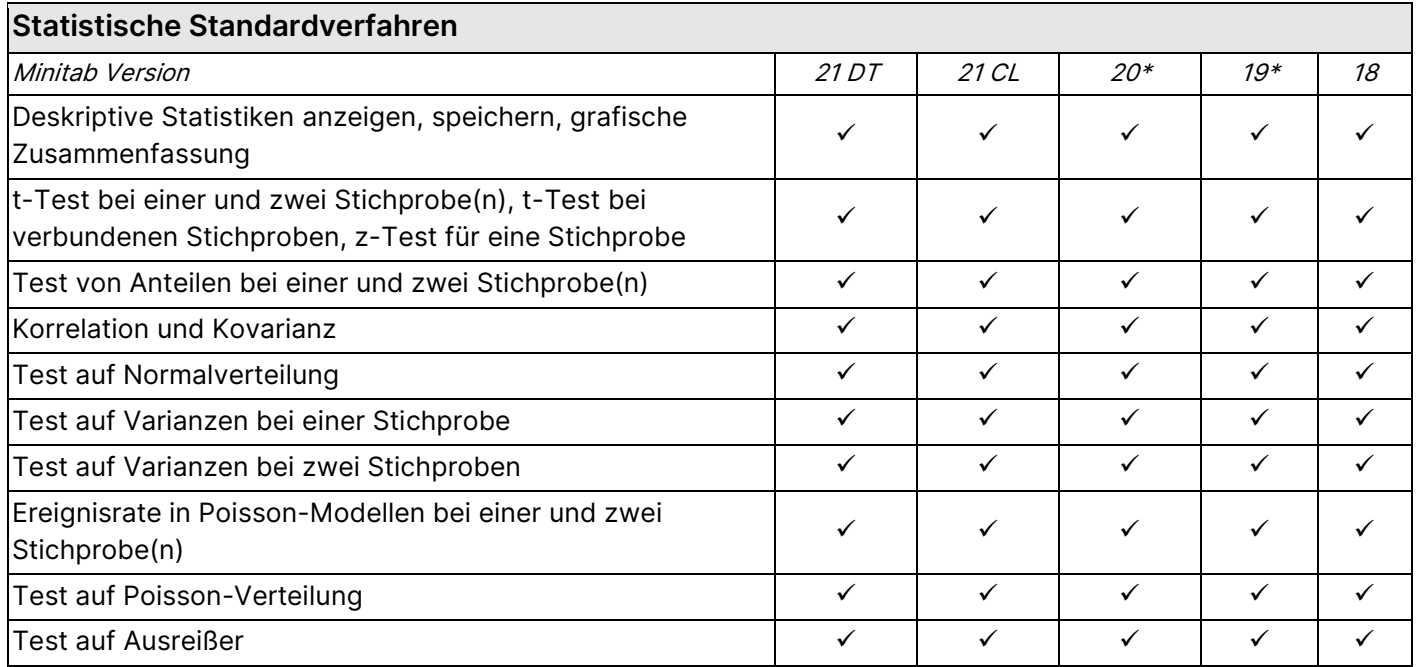

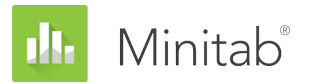

 $\overline{ }$ 

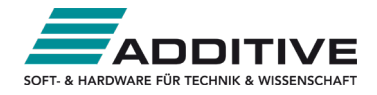

 $\overline{\phantom{0}}$ 

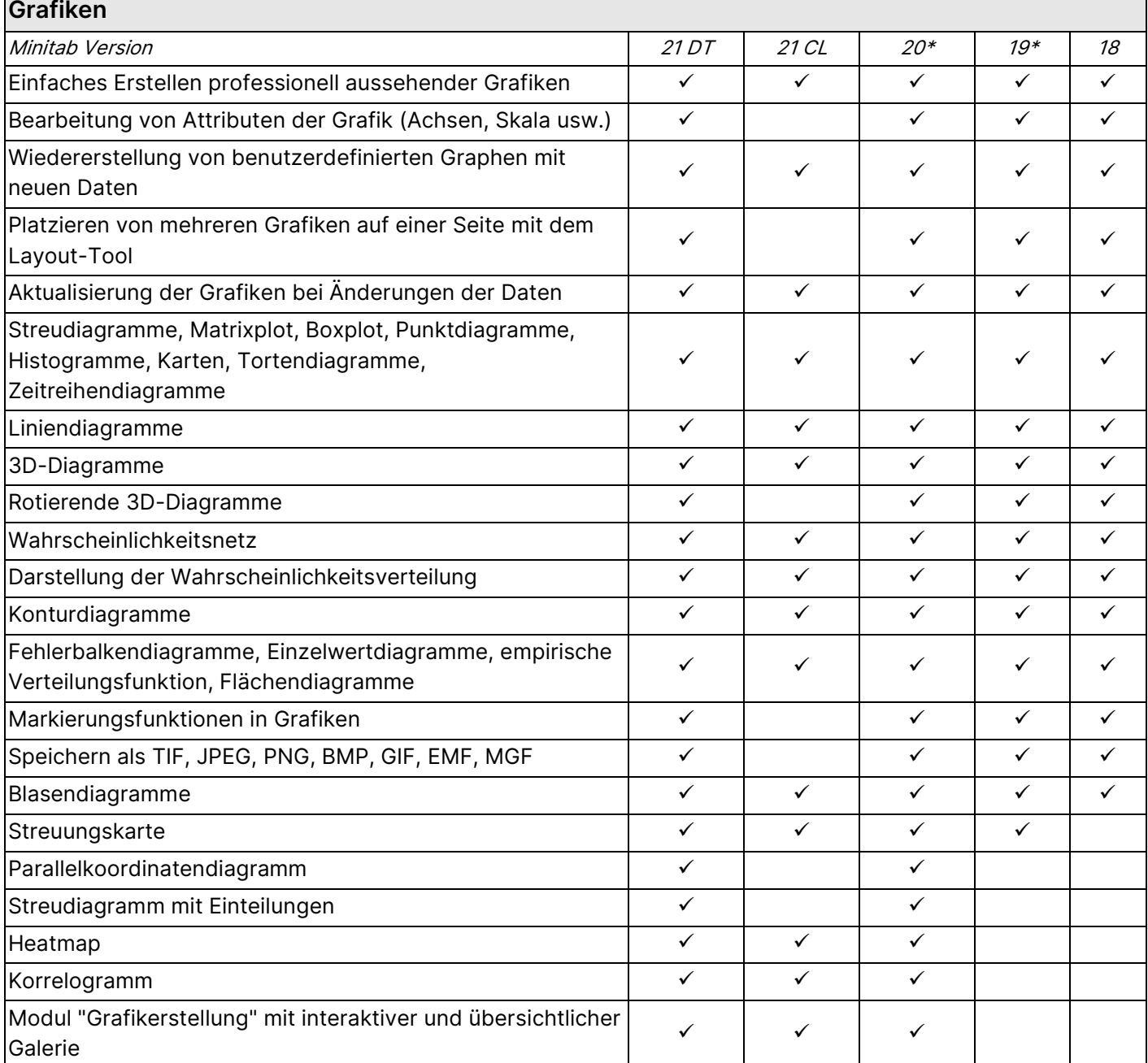

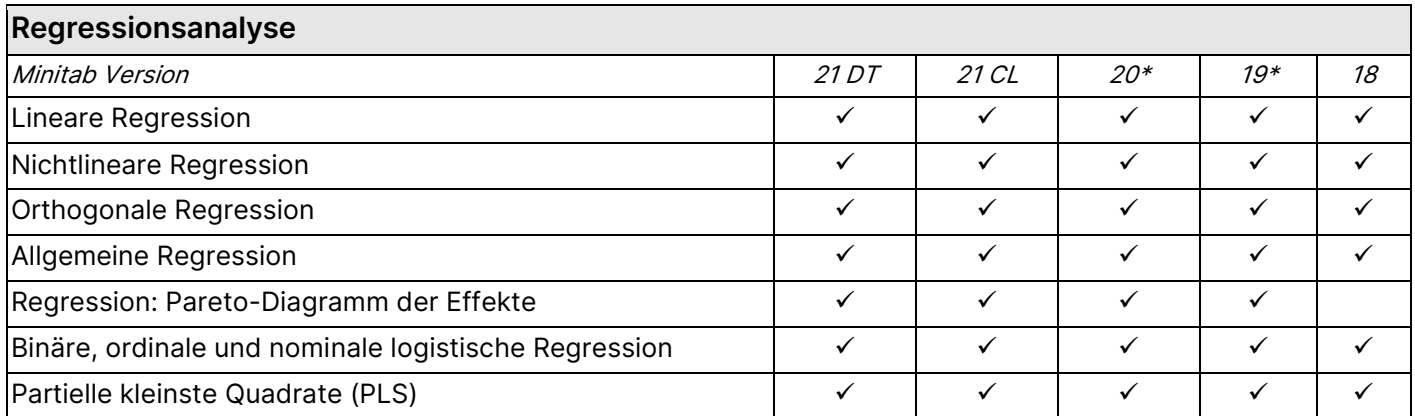

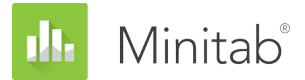

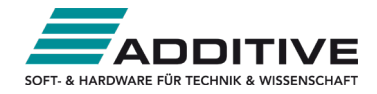

#### **Regressionsanalyse**

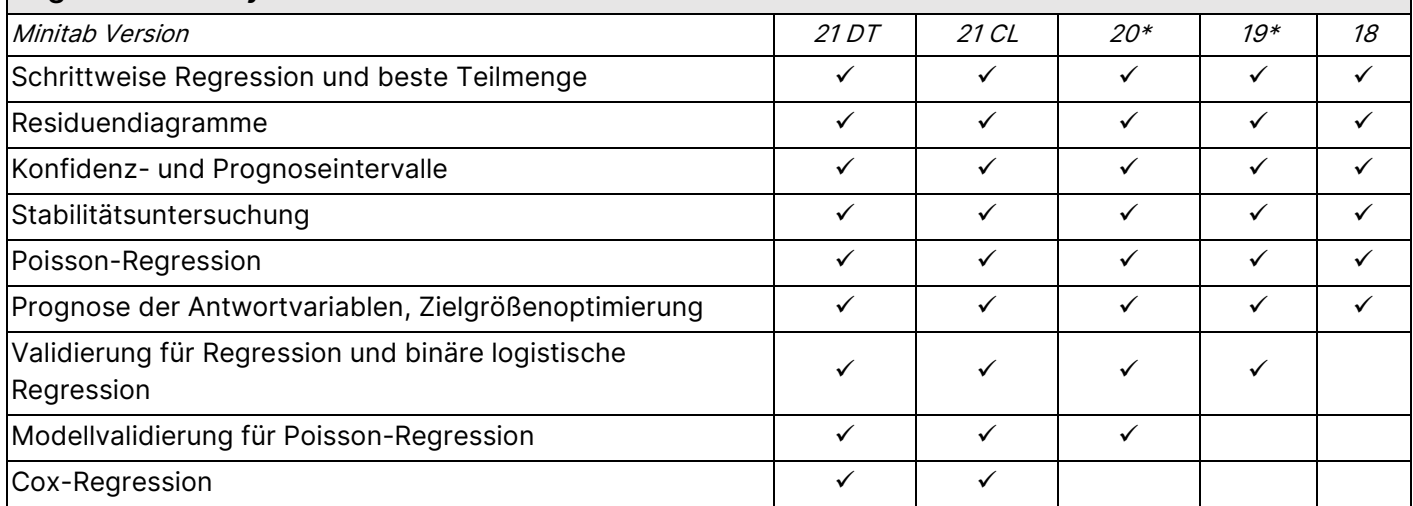

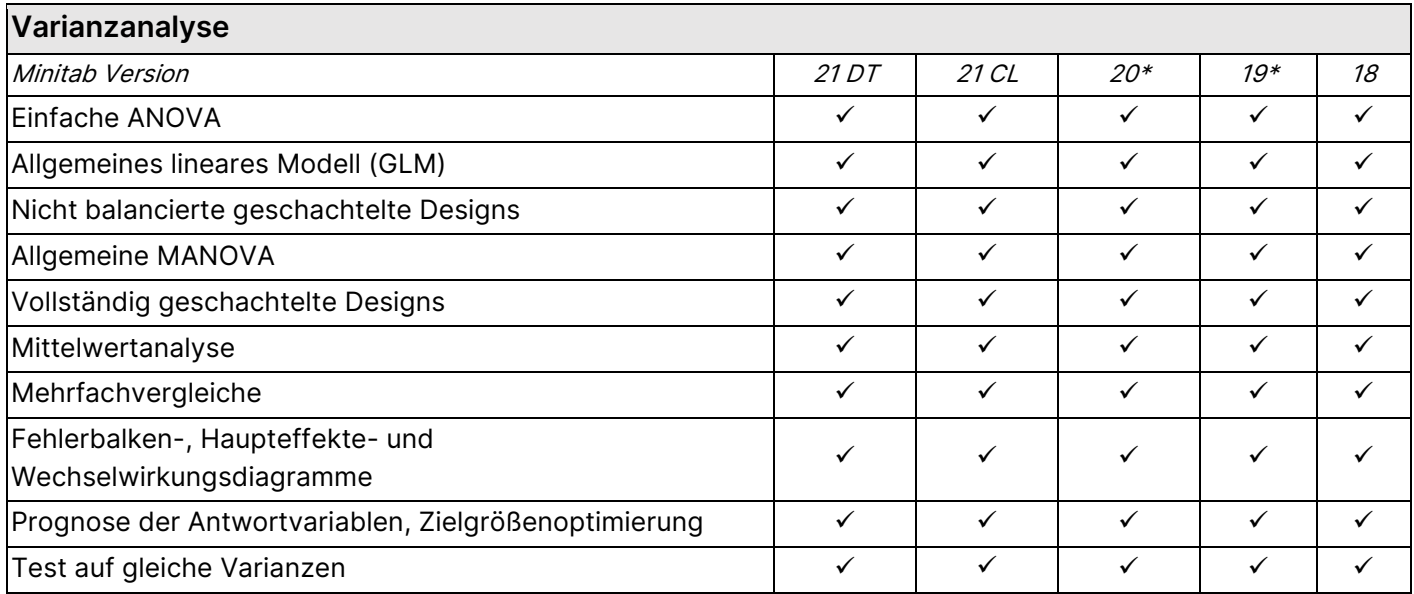

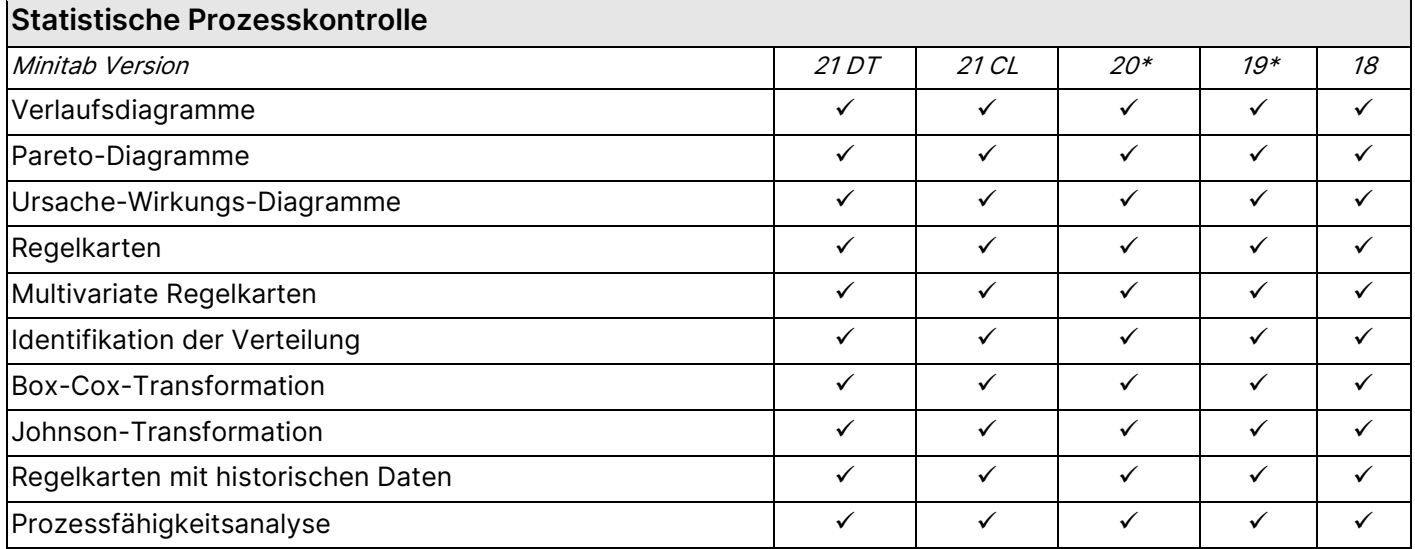

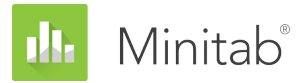

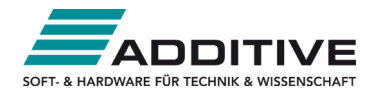

## **Statistische Prozesskontrolle**

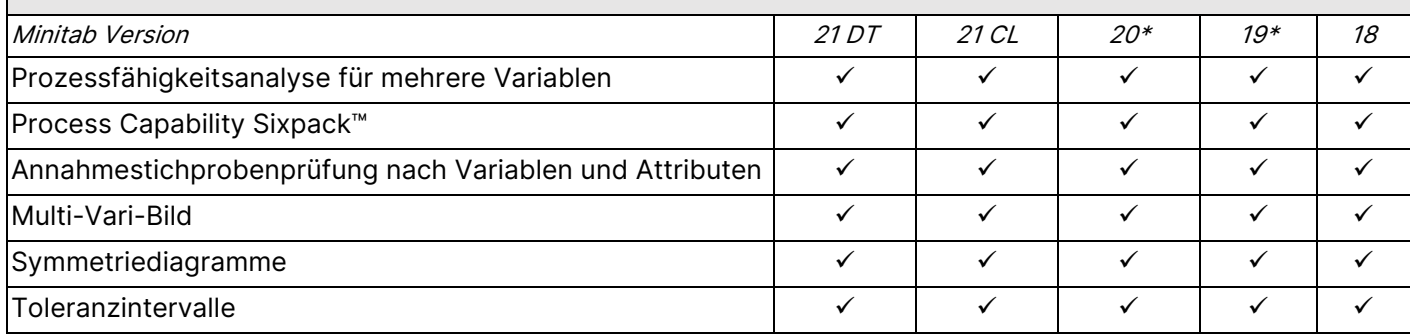

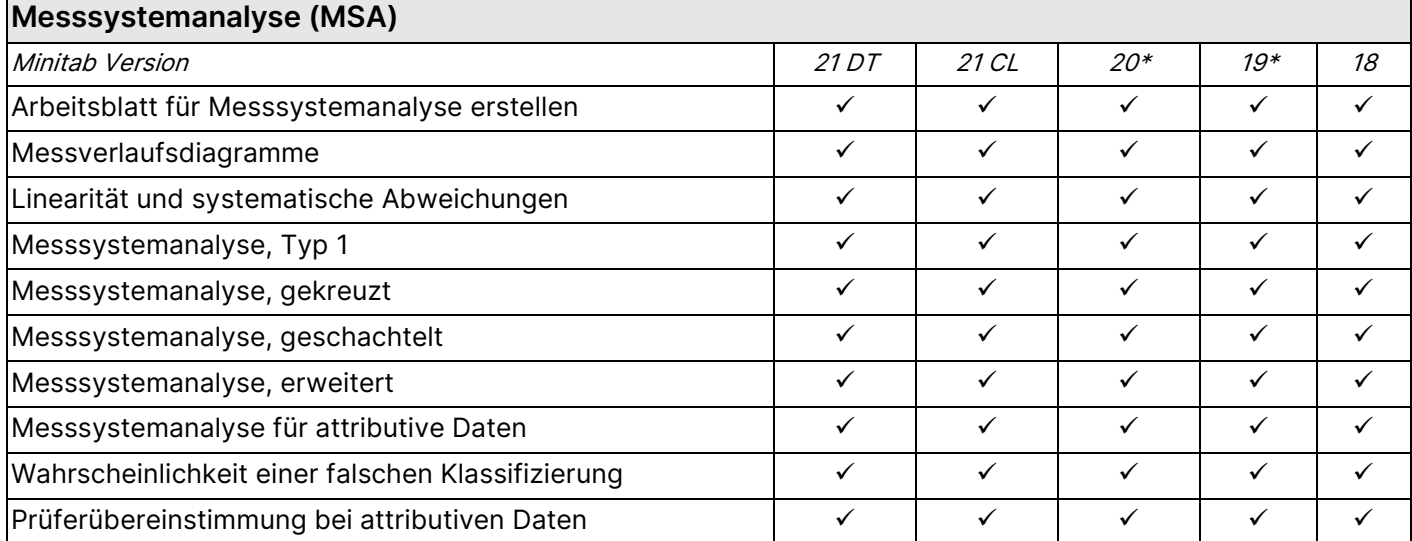

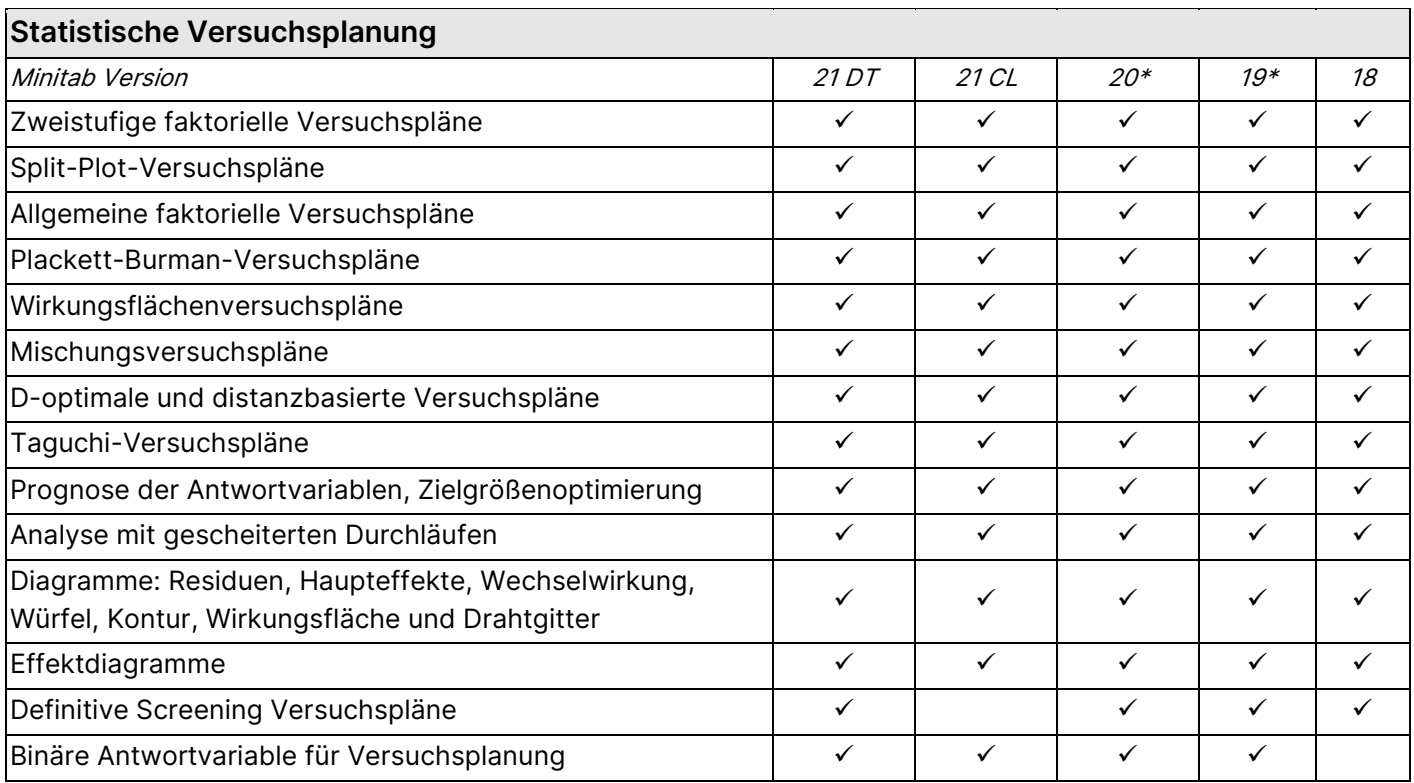

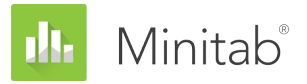

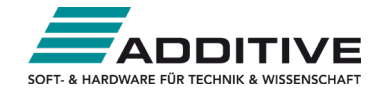

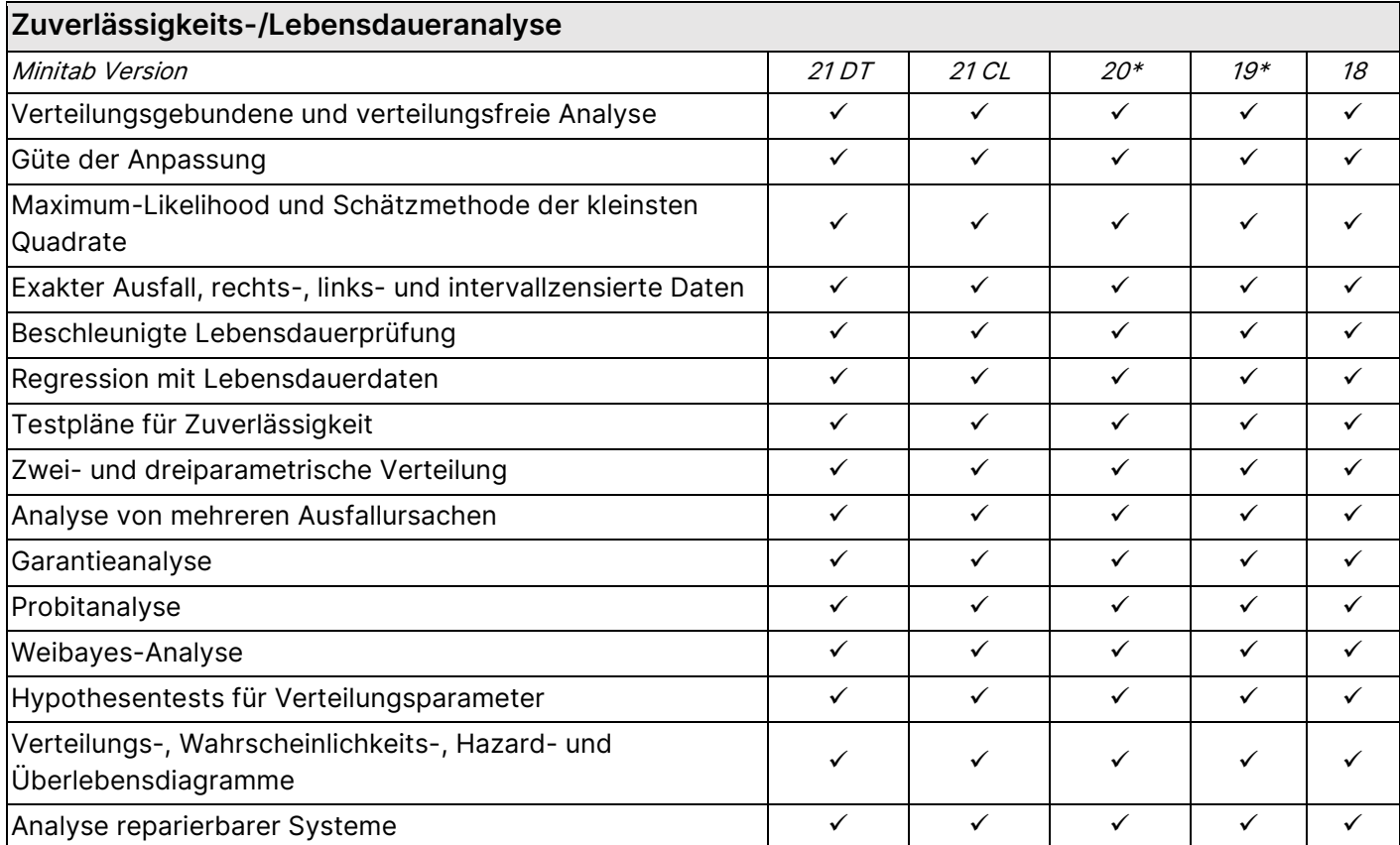

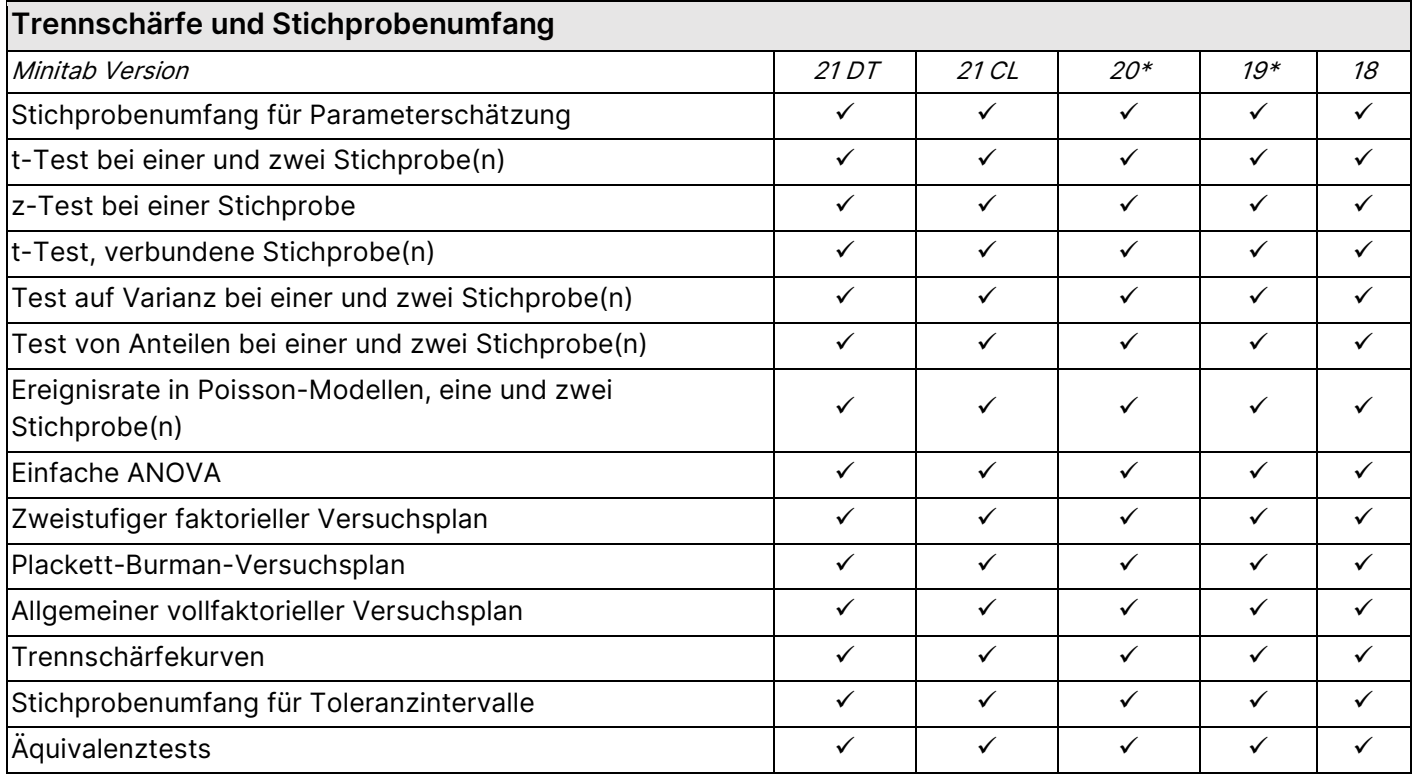

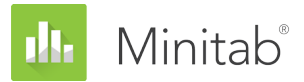

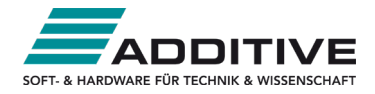

#### **Multivariate Analyse**

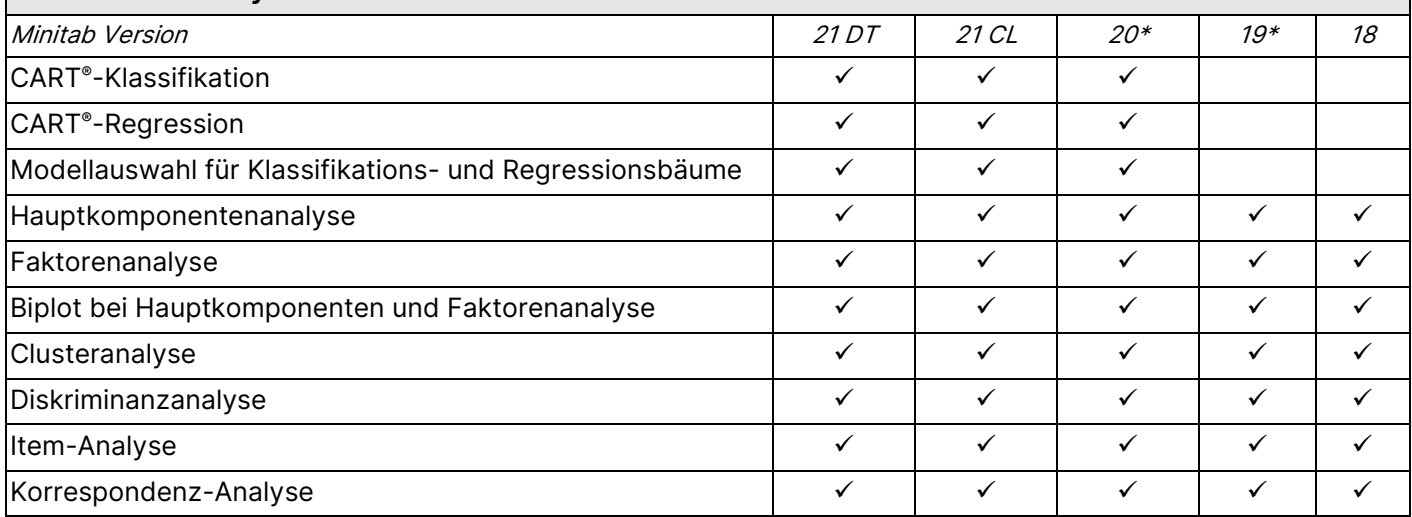

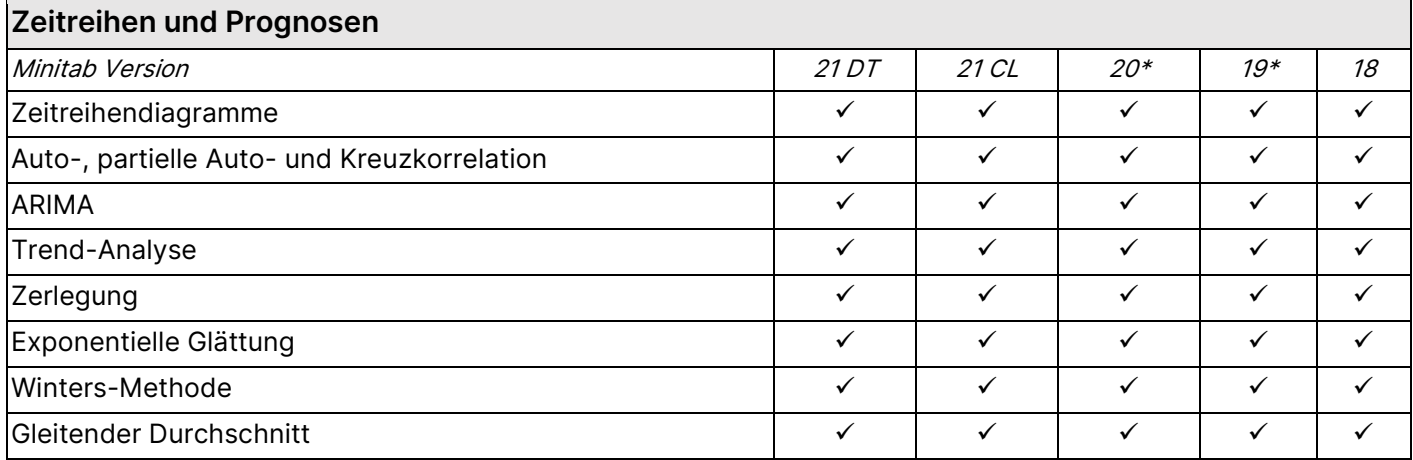

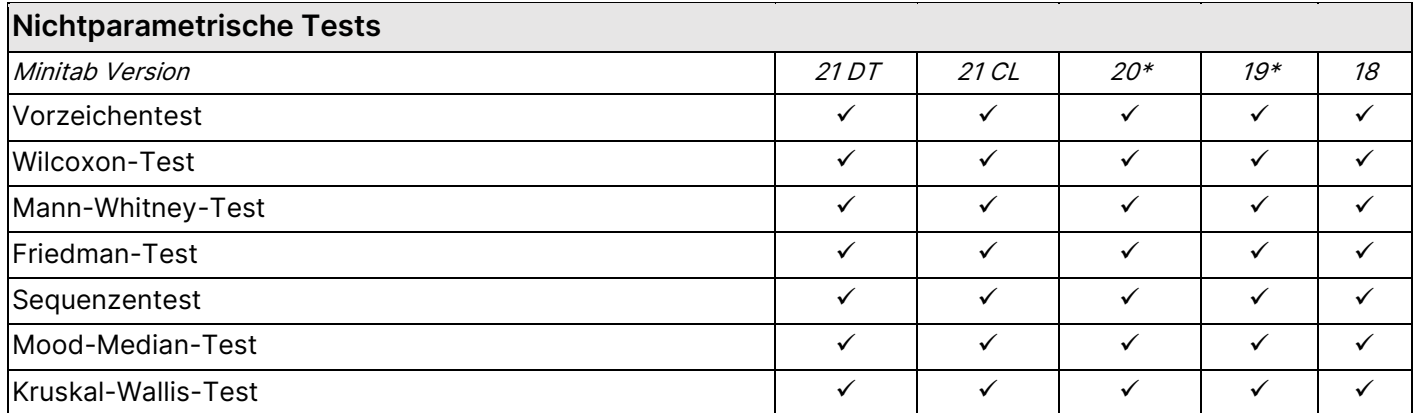

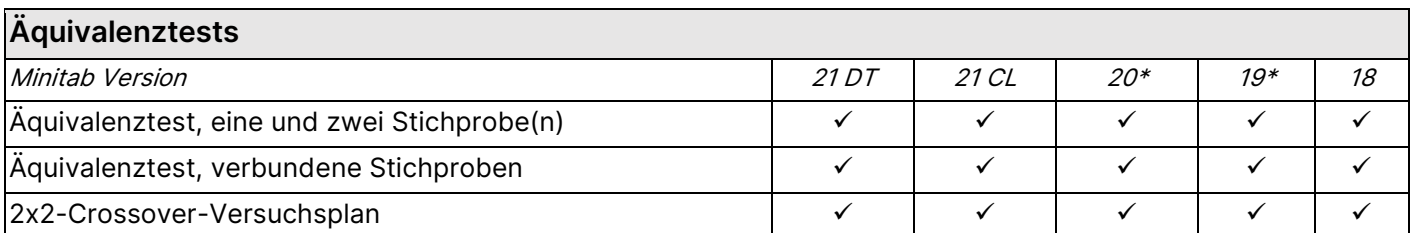

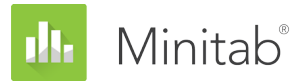

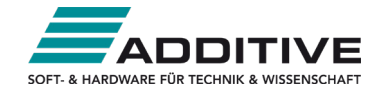

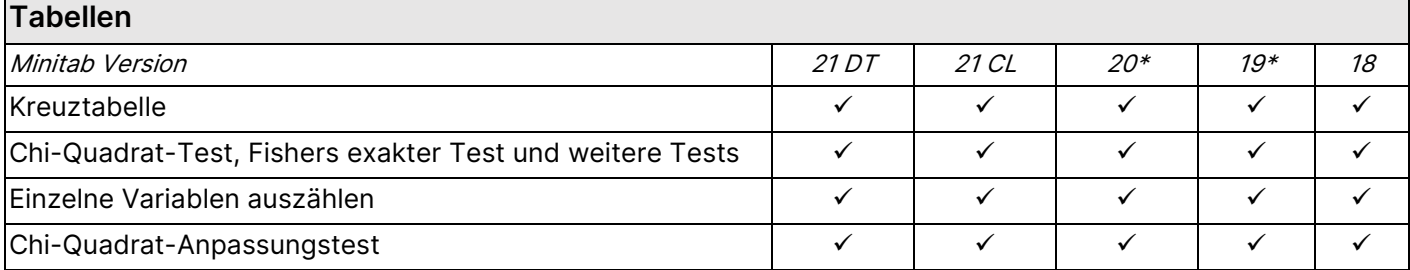

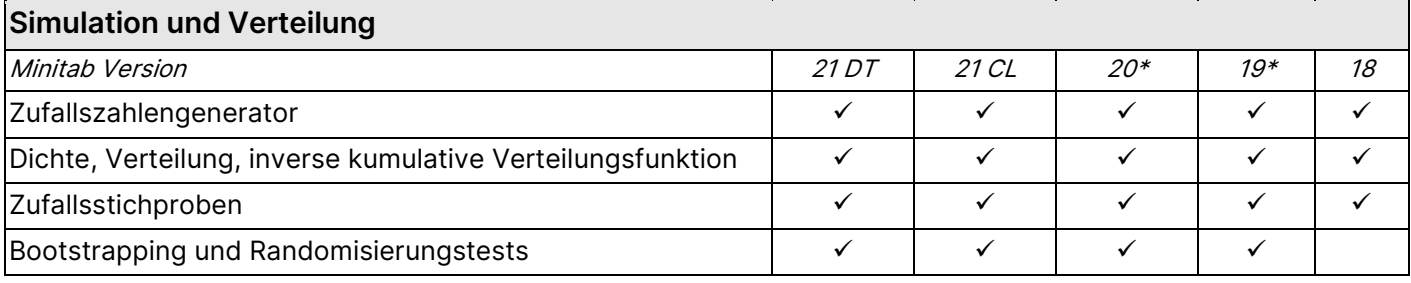

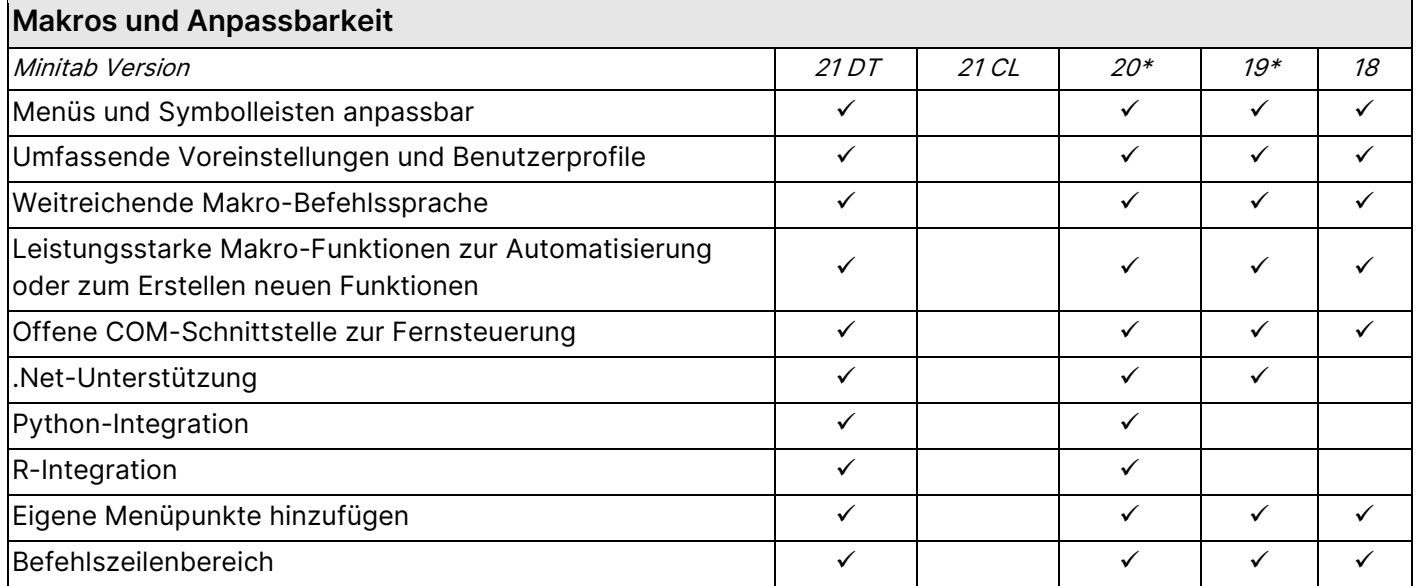

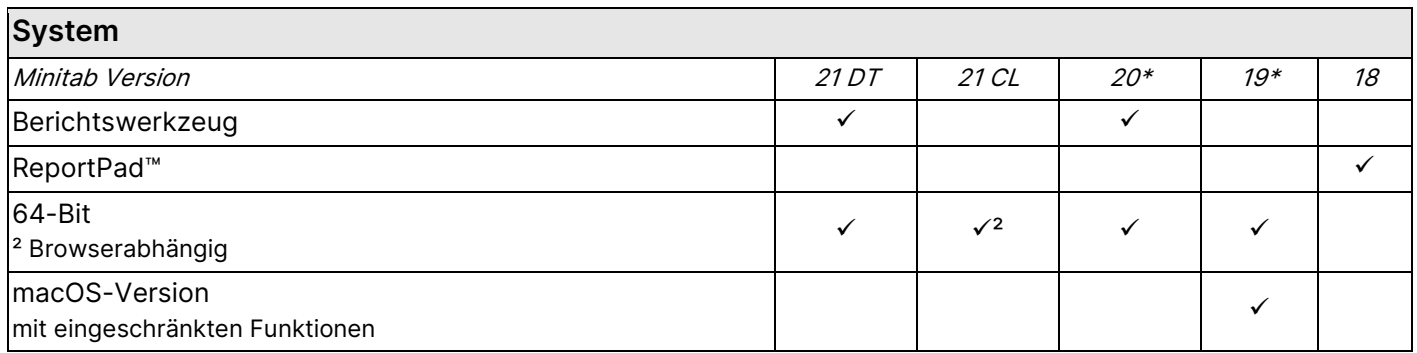

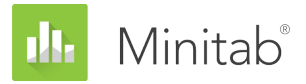

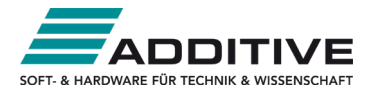

## **Kostenpflichtige Zusatzmodule**

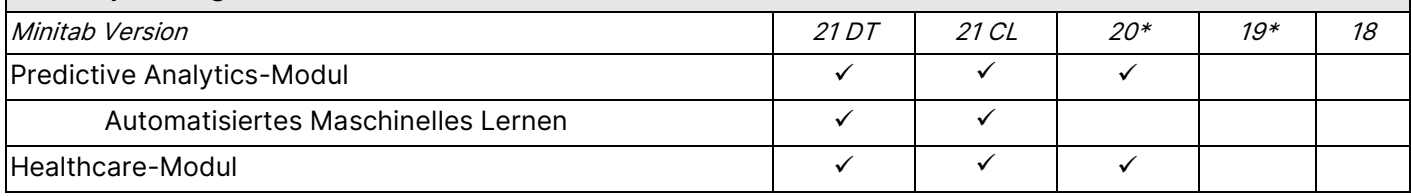